## **RÉGION ACADÉMIQUE BOURGOGNE-FRANCHE-COMTÉ**

Liberté Égalité Fraternité **BREVETS DE TECHNICIEN SUPÉRIEUR (BTS) – SESSION 2022**

**CONSIGNES D'INSCRIPTION À DESTINATION DES CANDIDATS**

## **INSCRIPTION DES CANDIDATS INDIVIDUELS (ENSEIGNEMENT À DISTANCE, EXPÉRIENCE PROFESSIONNELLE…)**

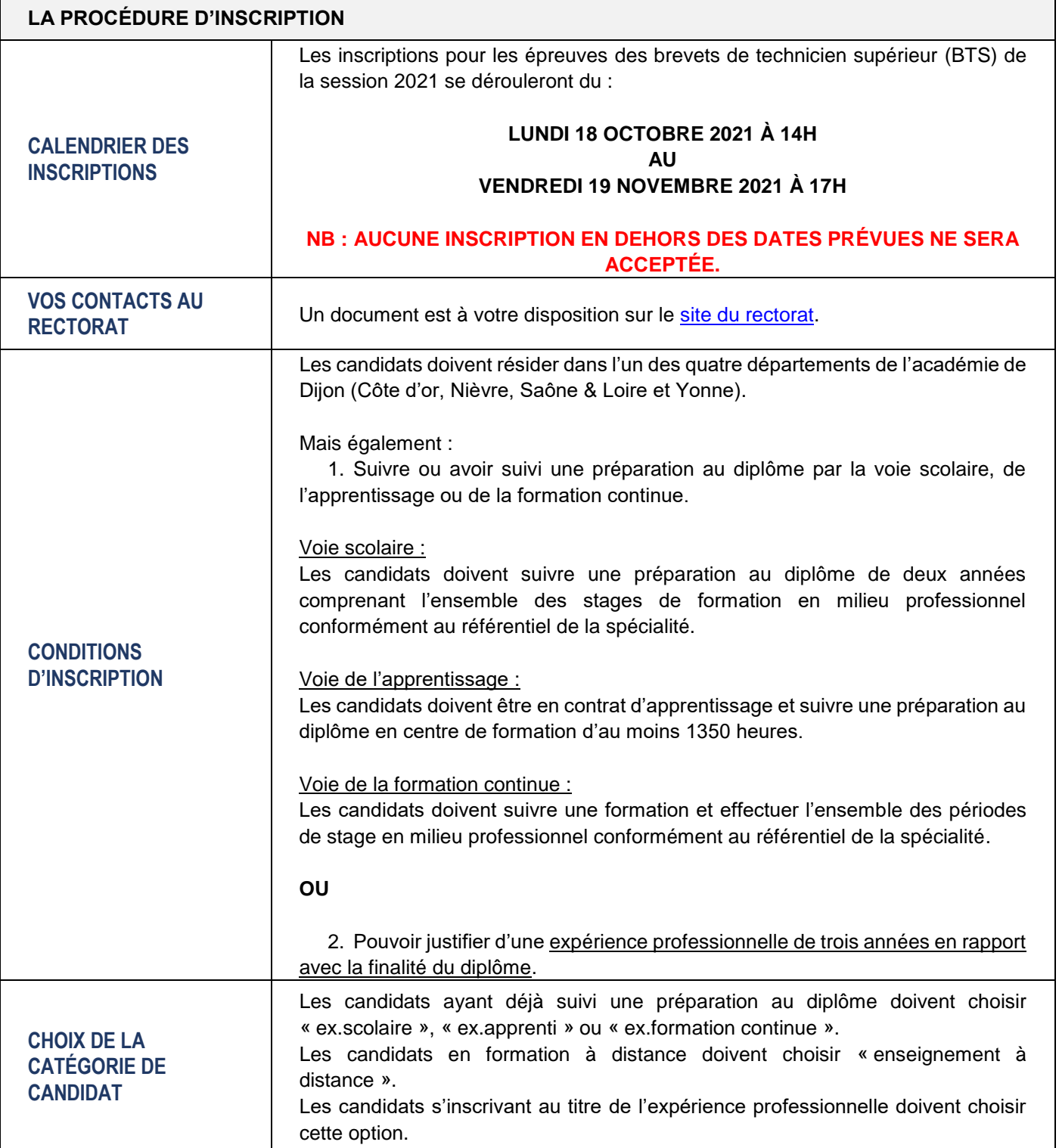

 $\left( \begin{array}{c} 1 \end{array} \right)$ 

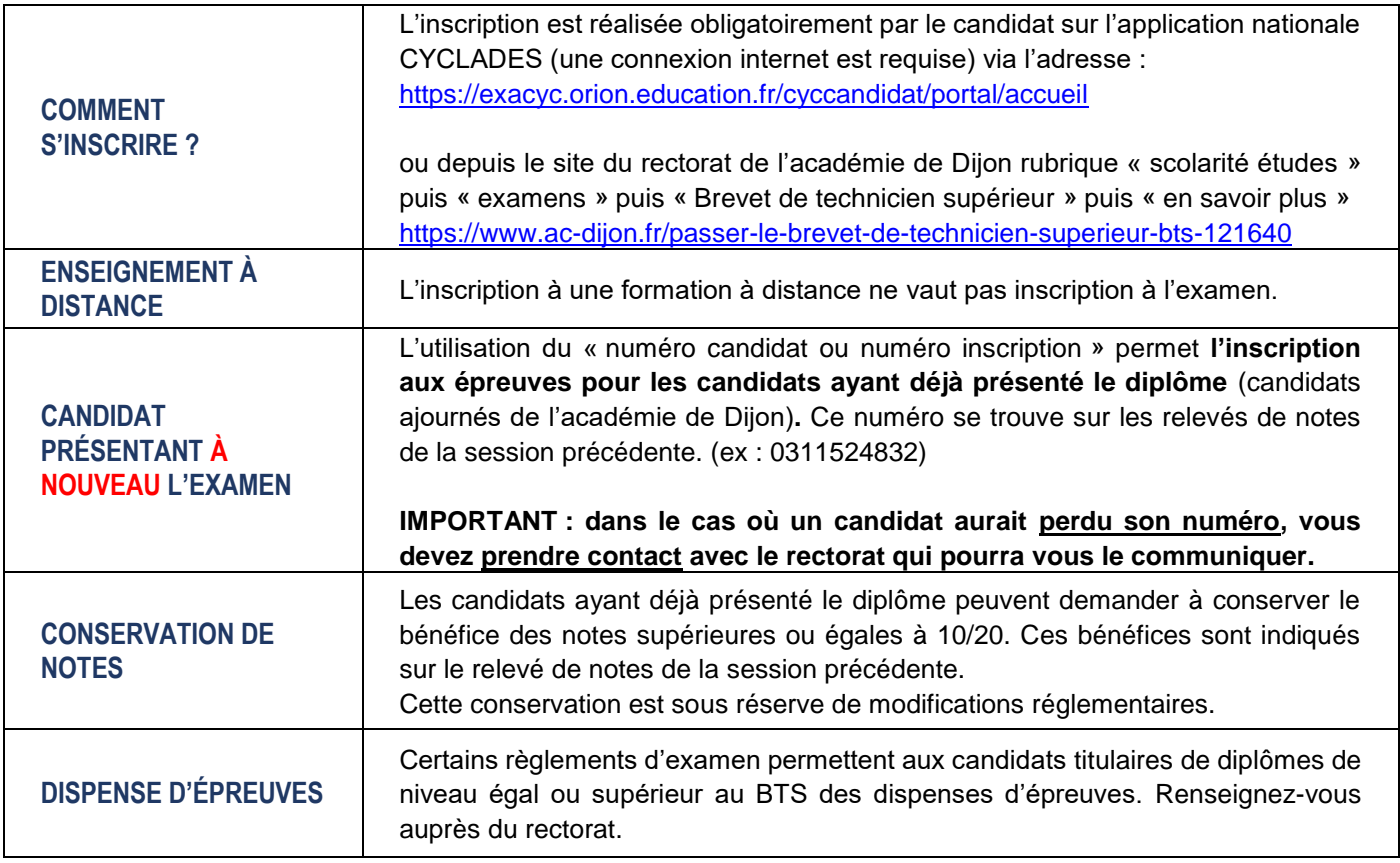

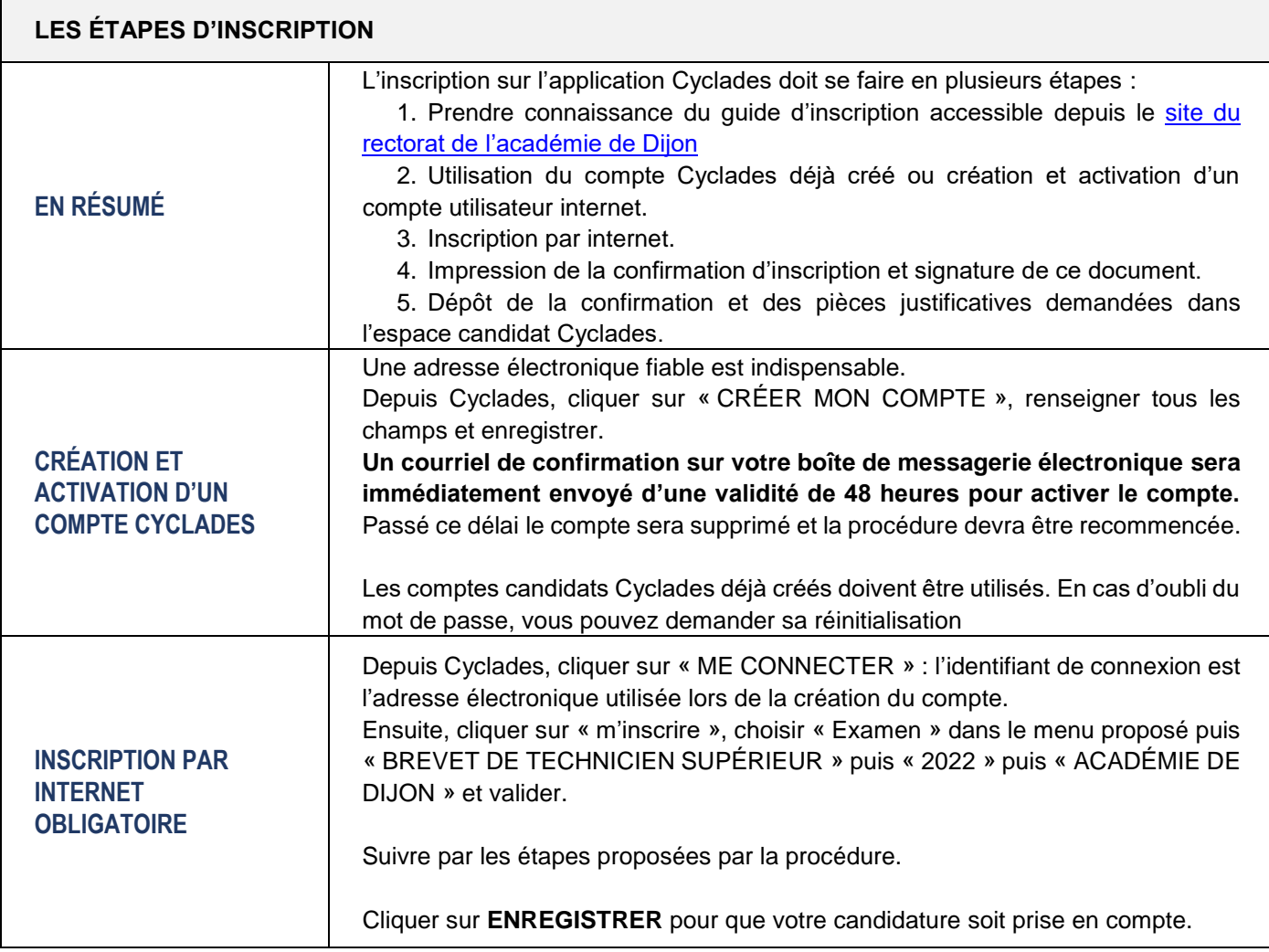

**2**

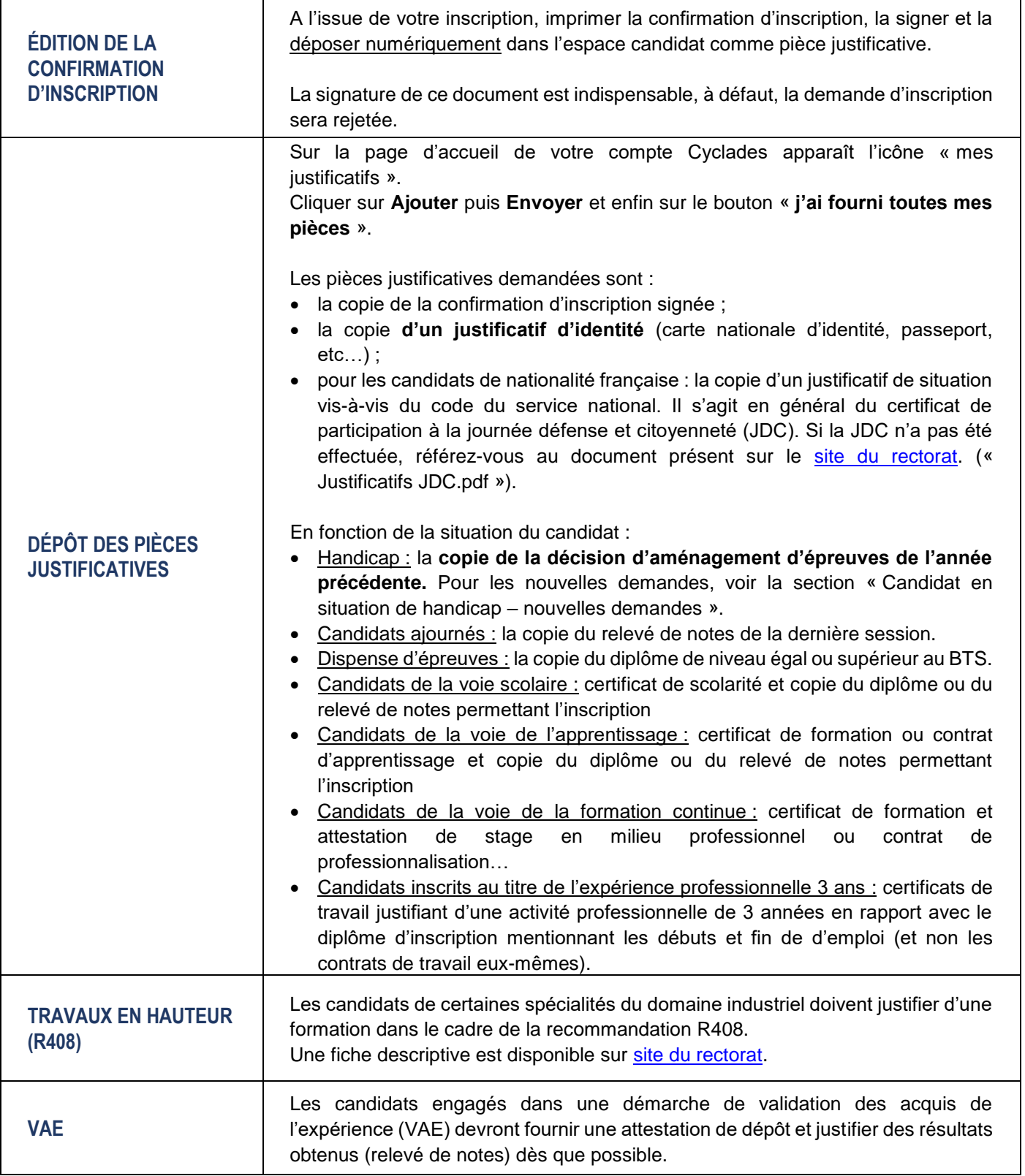

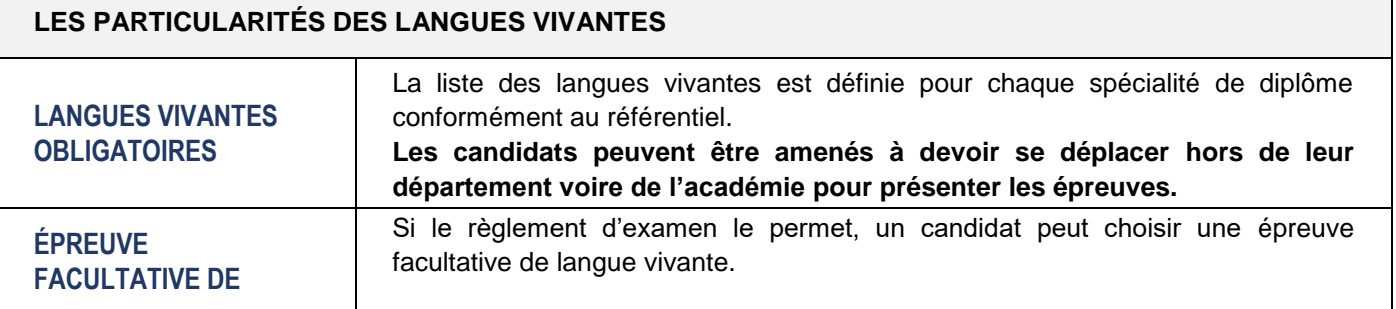

٦

**3**

Seules les langues suivantes peuvent être demandées : Allemand, Anglais, Espagnol, Italien et Langue des signes français. **Attention : si la langue choisie par le candidat n'est pas dans la liste proposée ci-dessus, son choix sera rejeté. Les candidats peuvent être amenés à se déplacer hors de leur département.**

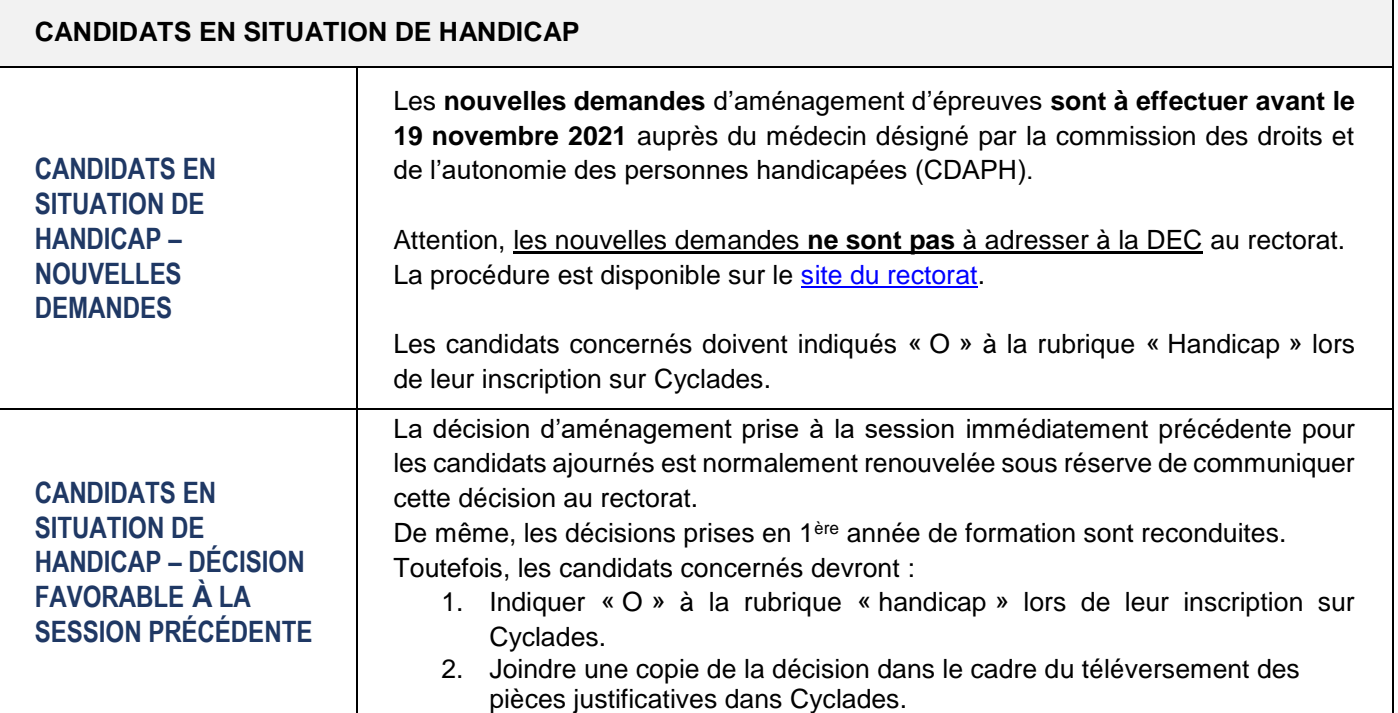

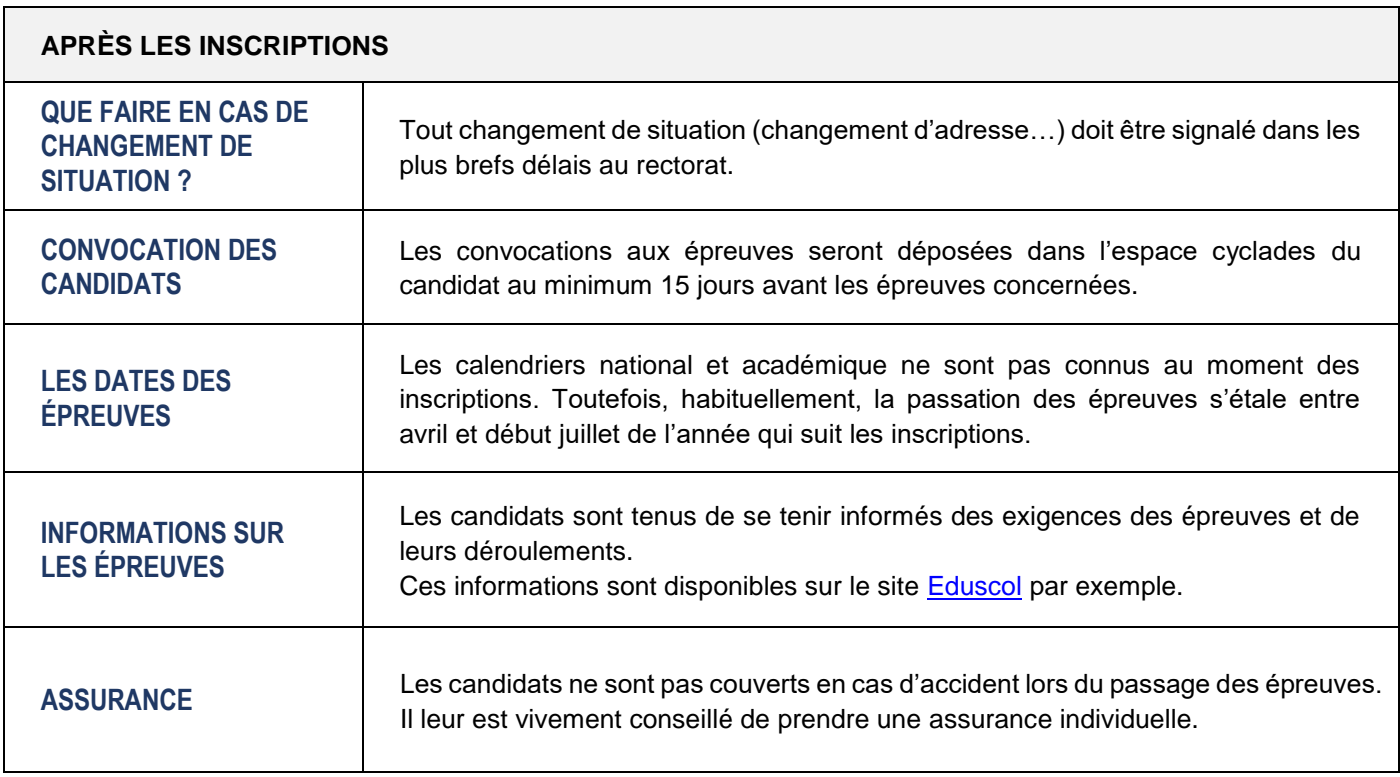

**4**